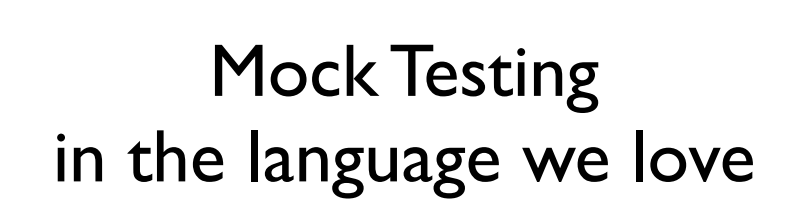

PUN lightning talk - 28-08-2008 by Remco Wendt - Maykin Media remco@maykinmedia.nl

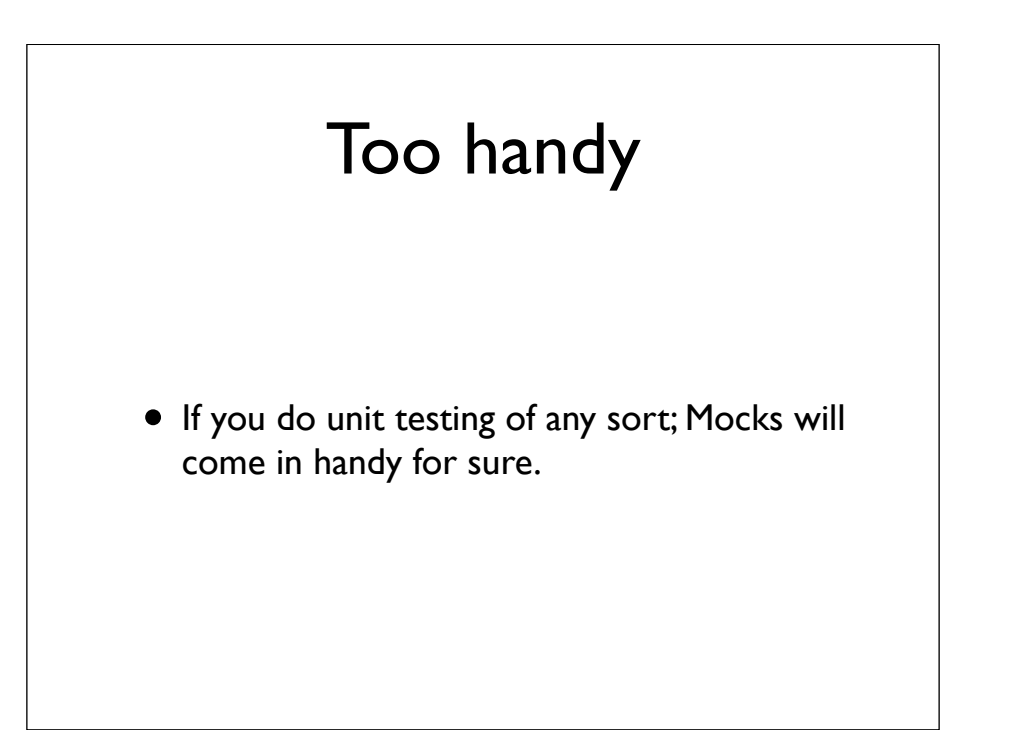

A lot of people doing unit testing will already know about this. But for those of you that haven't used Mocking, it's too handy a practice not to use.

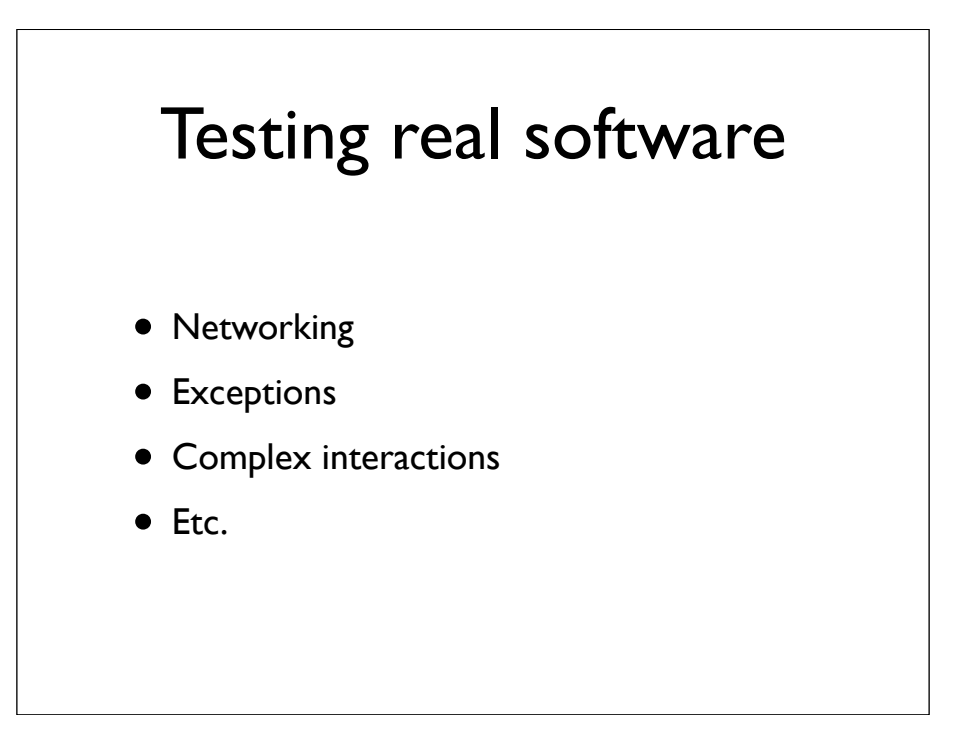

When testing your software you will run into various conditions that makes it harder to test your software:

- Testing a networking client when you have no network connectivity

- Testing certain exceptional conditions (for example what happens with your software if network connectivity is lost, does it handle the exception well?)

- Complex interactions: the whole idea of UNIT testing is to focus your testing effort.

- Some operations maybe slow, if you have to wait minutes for a test run to finish. Then in practice you stop testing your code.

## Mocking • mock objects are simulated objects that mimic the behavior of real objects in controlled ways -- http://en.wikipedia.org/wiki/Mock\_object

The solution is Mocking, which is relatively easy to implement in a dynamic language like Python. You simulate your real objects short cutting a lot of (already tested) application logic and having a lot of control on what is returned from these simulated objects and being able to check if these objects where called the way you expected them to be called.

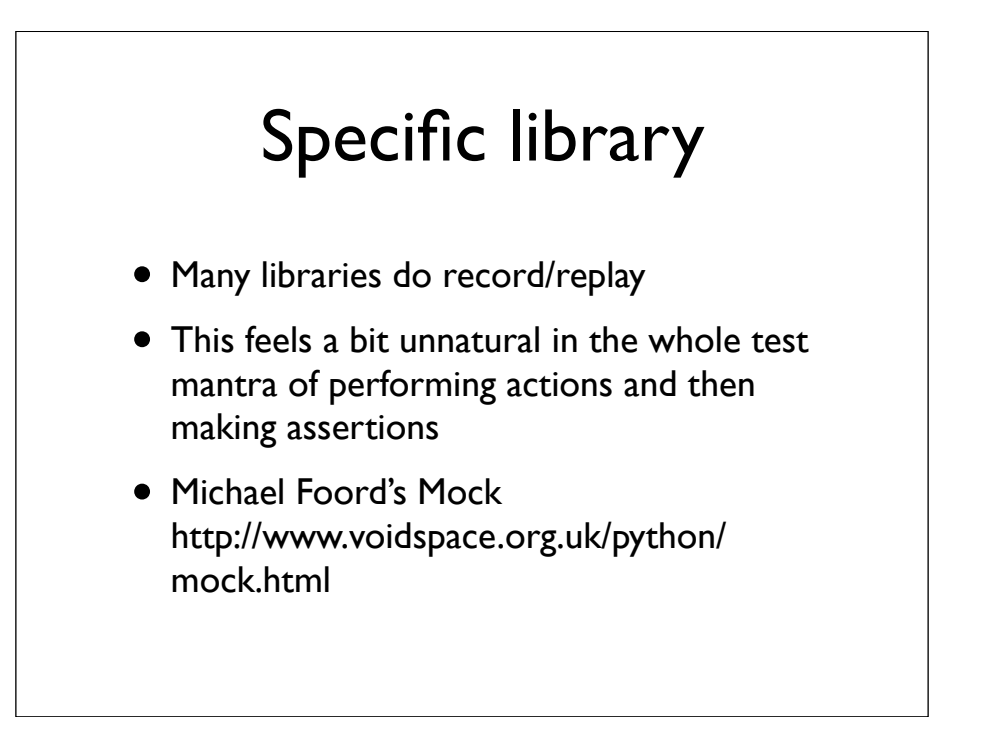

Many mocking libraries use the record/replay model:

- you first record what you expect that the code being tested will do
- you then stop the recording with a replay action priming the mock for use by the code being tested
- then you check whether the expectations where met

Unit test wise we (well I) rather first make calls to the code being tested (actions) and then check whether what happened is what we expected (assertions). This is the way you would normally do unit testing

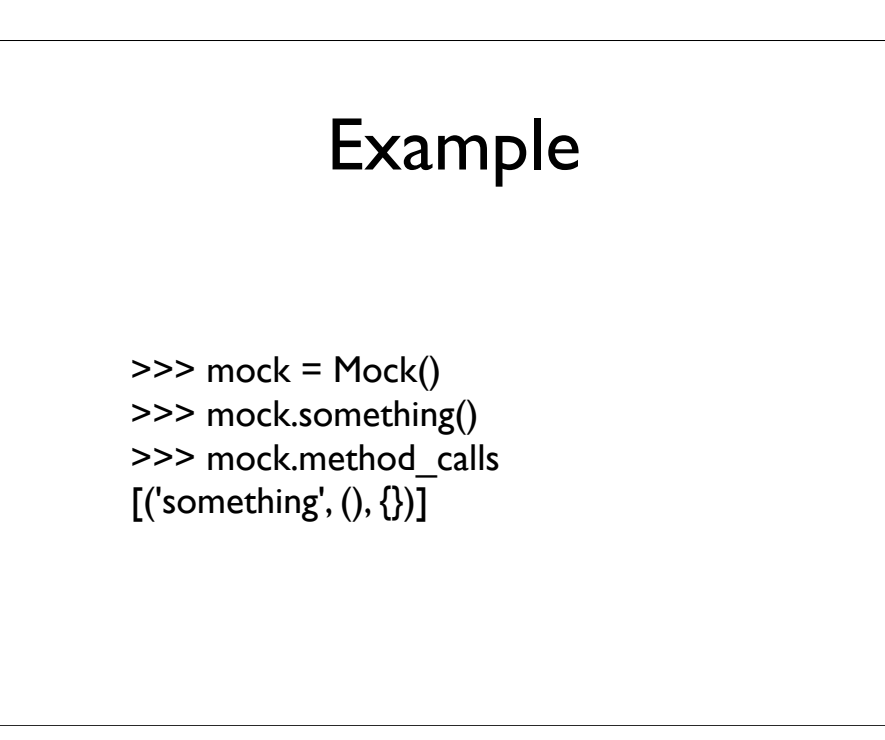

You create a mock, then a call to this mock is registered and afterwards you can check what happened

## In a unittest

import unittest import mock class TestCase(unittest.TestCase):

 def test\_something(self):  $m =$  mock. Mock $()$  m.something() self.assertEquals([('something', (), {})], m.method\_calls)

This is how a simple mock test may look in a unit test.

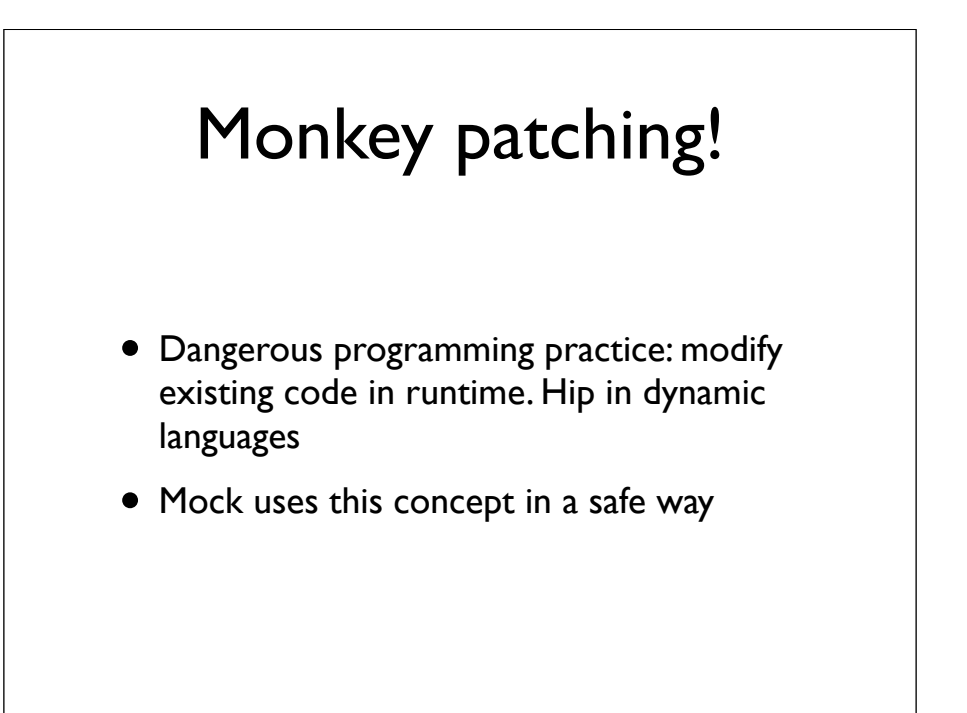

A better way of doing mock testing is through using monkey patches.

Monkey patching is modifying existing code at runtime (for example overwriting an existing function in the python core lib). This is of course a dangerous programming practice. But mock has a very nice way of handling this:

You declare patches using decorators per unittest function. This patch will only exist in the scope of that specific unittest. When the unittest is done the monkey patch is no longer in place

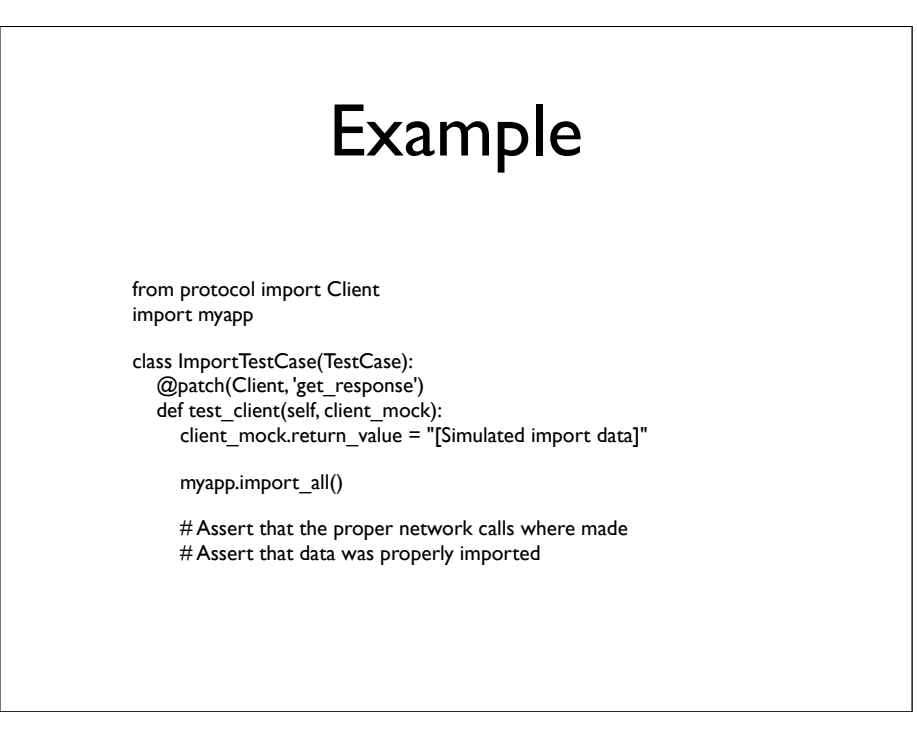

This example shows an app which imports data that comes from a remote server into a local database. The mock shortcuts the network functionality here, patching our client class, deciding what data will be returned, allowing our importer to run with the mock and then afterwards checking if the right network calls where made and if the simulated import data is properly imported

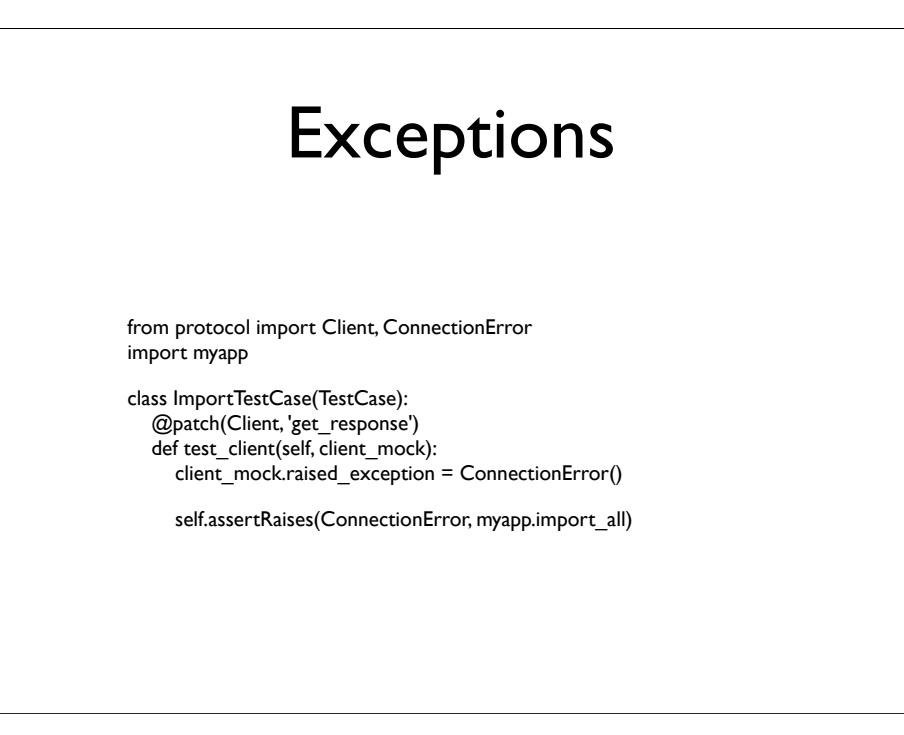

This is of course a very simple test but using these ingredients you can do pretty advanced unit and integration tests

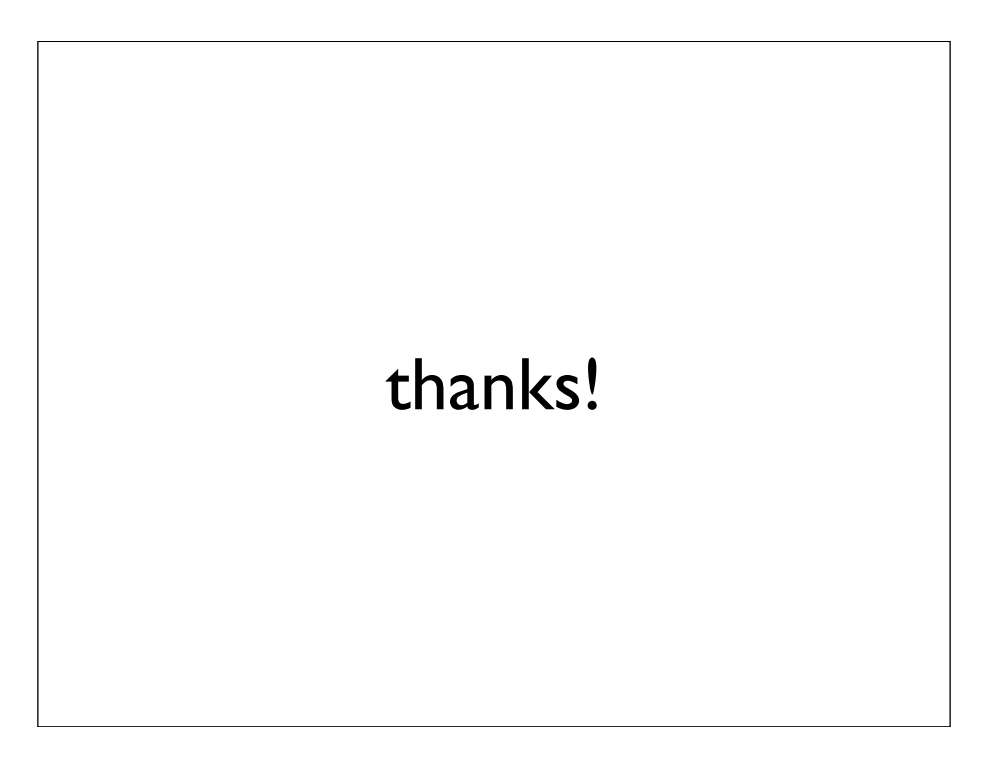